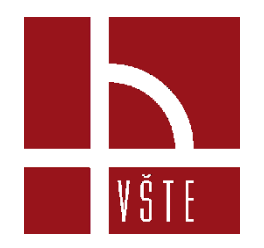

# Hodnocení výstupu – manuál – aktualizace červenec 2022

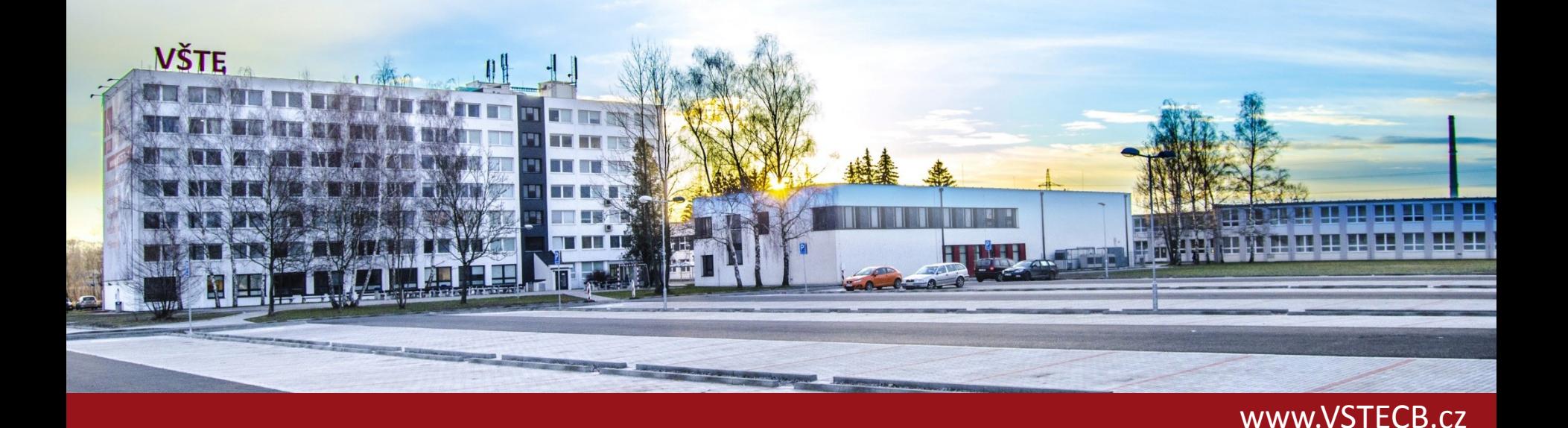

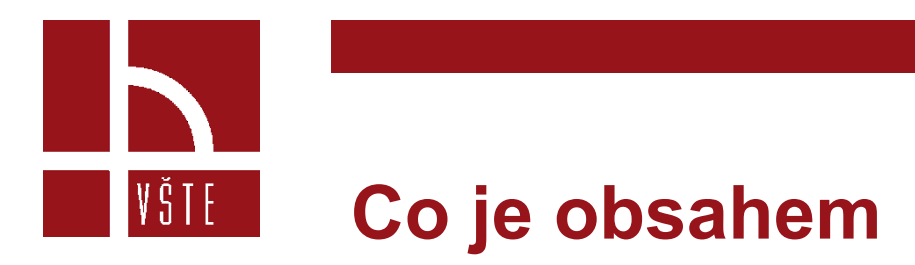

- Návod na vyhledání aktualizovaného hodnocení odborných periodik dle oborů.
- Aktuální návod však umožňuje vyhledávat pouze kvartily, tedy nejvyšší možné hodnocení Q1.
- Pro určení D1 (1. decilu) je nutné dopočítat, zda se v daném oboru periodikum nachází v 1. deseti procentech.
	- Např. v daném oboru je sledováno 321 periodik a Vámi hledané periodikum je do 32 místa (**při uspořádání pořadí dle AIS, resp. SJR**). Pak se jedná o 1. decil. Pokud je v tomtéž oboru Vámi hledané periodikum 33, pak se již jedná "pouze" o Q1.

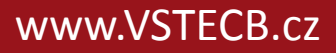

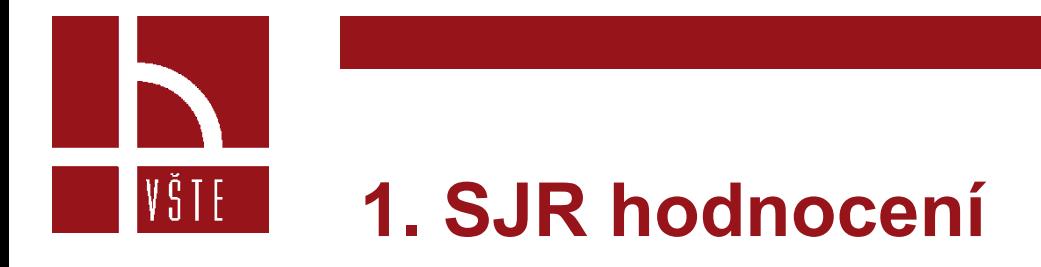

- Zjistíme na následující webové stránce:
- <https://www.scimagojr.com/>

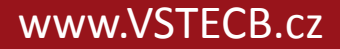

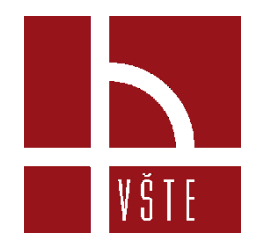

### **1. SJR hodnocení**

- Do vyhledávání napíšeme název periodika, nebo ISSN, pro které chceme najít hodnocení. V našem případě Chemistry of Materials.
- V dolní části stránky nalezneme tabulku s výslednými kvartily, v našem případě ve všech letech Q1. Nově lze již dohledat i hodnocení z roku 2021.
- Tabulka bohužel nepracuje s decily, bere v potaz max Q1.
- Případné zařazení do decilu lze ověřit pouze prací s bibliometrickými údaji, viz předchozí manuál 2021:
- https://is.vstecb.cz/auth/do/vste/prorektor\_pro\_tvurci\_cin ost/seminare a podklady k tc/

#### **Chemistry of Materials**

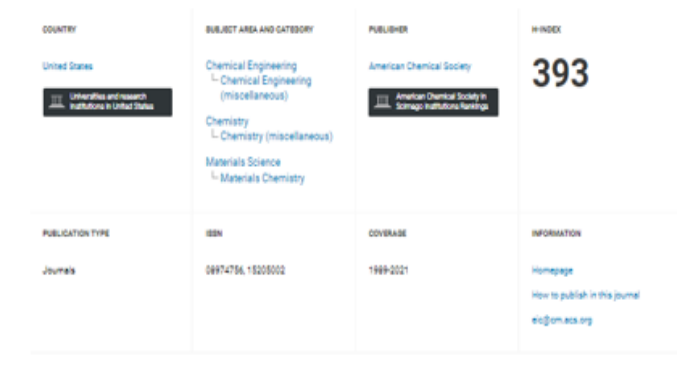

score

Chemistry of Materials is devoted to the publication of original contributions on forefront, fundamental research at the interface of chemistry chemical engineering, and materials science. Both theoretical and experimental studies which focus on the preparation or understanding of materials with unusual or useful properties are relevant. Among the research areas of interest are solid-state chemistry, both inorganic and organic, and polymer chemistry, especially as directed to the development of materials with novel and/or useful optical, electrical, magnetic, catalytic, and mechanical properties, among others. Also of interest are fundamental issues relating to the fabrication and processing of electronic, magnetic, or optical materials and devices, including the generation of thin films by chemical vapor and solution deposition. Other appropriate topics include the design, synthesis, investigation, and application of polymeric and molecular precursors to solid-state inorganic materials (including sol-gel chemistry and polymer pyrolysis) and the preparation and study of biomaterials, nanomaterials, composites, catalysts, liquid crystals, coatings, thin films and interfaces, and self-organized molecular assemblies.

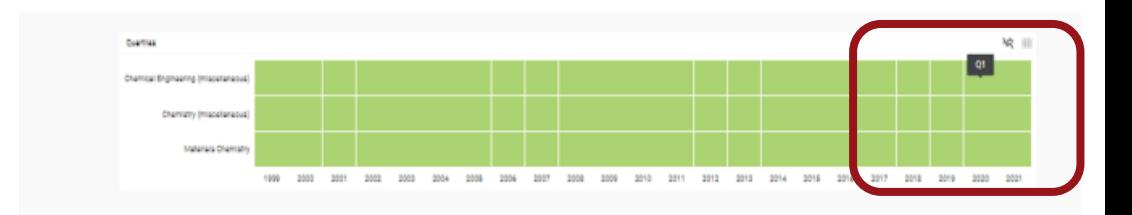

Join the conversation about this journal

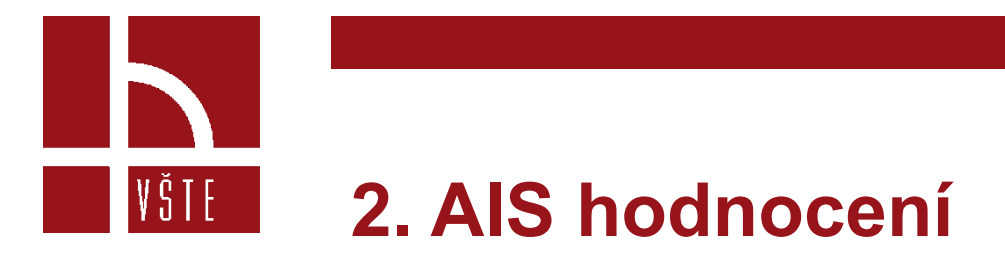

- Zjistíme na následující webové stránce:
- [https://jcr.clarivate.com/jcr/home?app=jcr&Init=Yes&authCode=null&Sr](https://jcr.clarivate.com/jcr/home?app=jcr&Init=Yes&authCode=null&SrcApp=IC2LS) [cApp=IC2LS](https://jcr.clarivate.com/jcr/home?app=jcr&Init=Yes&authCode=null&SrcApp=IC2LS)

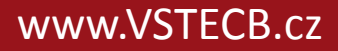

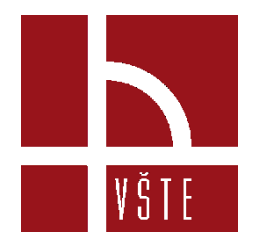

## **2. AIS hodnocení**

### The world's leading journals and publisher-

Type journal name, ISSN, eISSN, category or a keyword

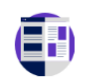

Already have a manuscript?

Find relevant, reputable journals for potential publication of your research using Manuscript matcher.

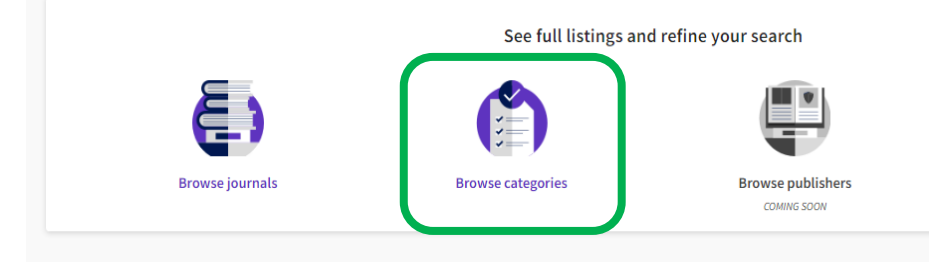

• Klikneme na Browse categories • Dále najdeme obor, který rámcově odpovídá hledanému oboru k hodnocení, v našem případě Chemistry.

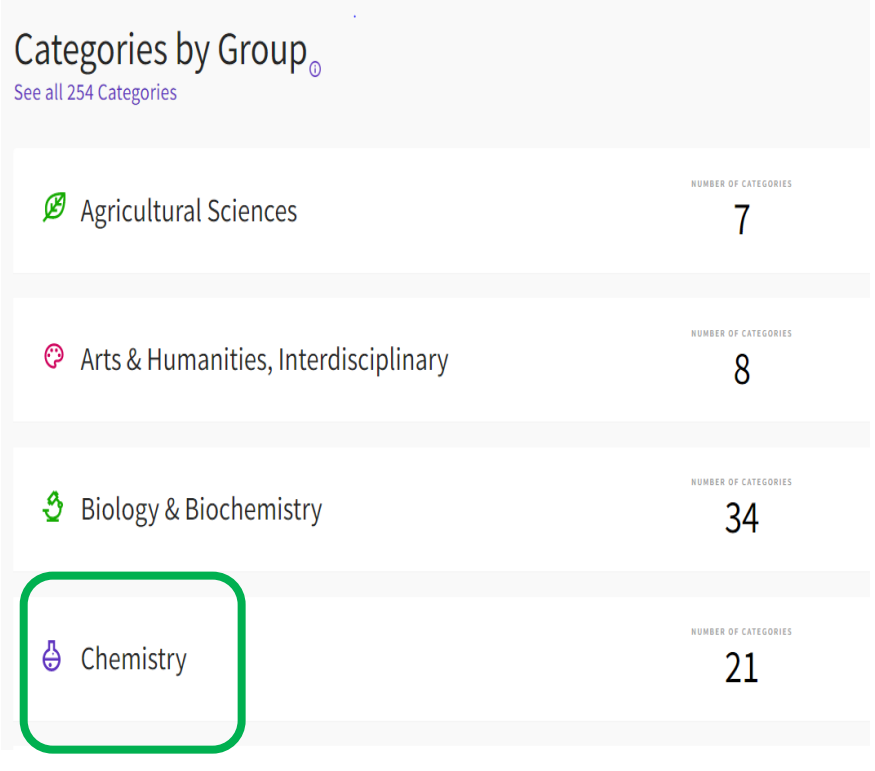

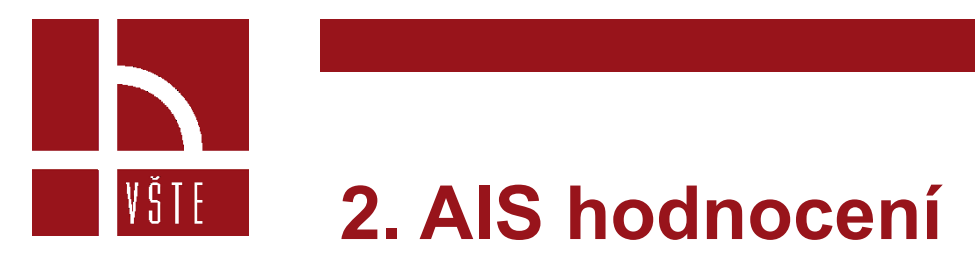

• Nabídne se nám seznam podoborů, které do oboru spadají. Vybereme tedy námi hledanou fyzikální chemii.

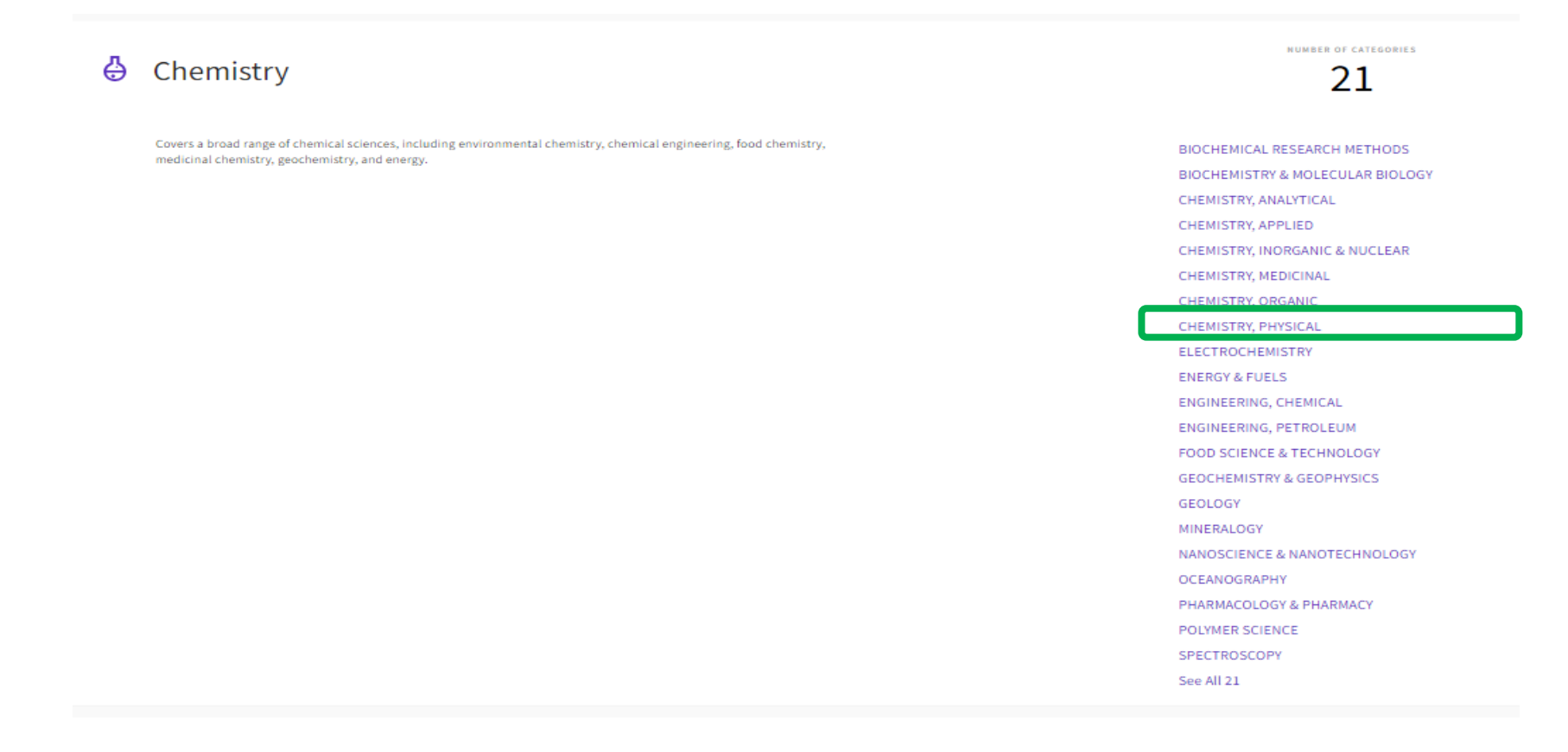

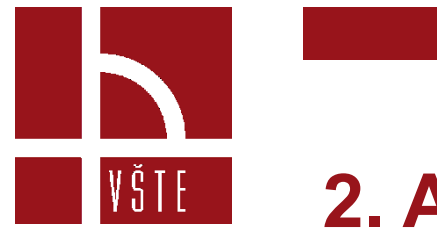

### **2. AIS hodnocení**

• Dále se nám nabízí seznam periodik, které jsou v tomto oboru hodnoceny. Dříve než budeme dohledávat naše periodikum, rozklikneme si "Customize" vpravo nahoře a zaškrtneme nové políčko AIS Quartile, které nám vygeneruje zařazení periodik do kvartilů.

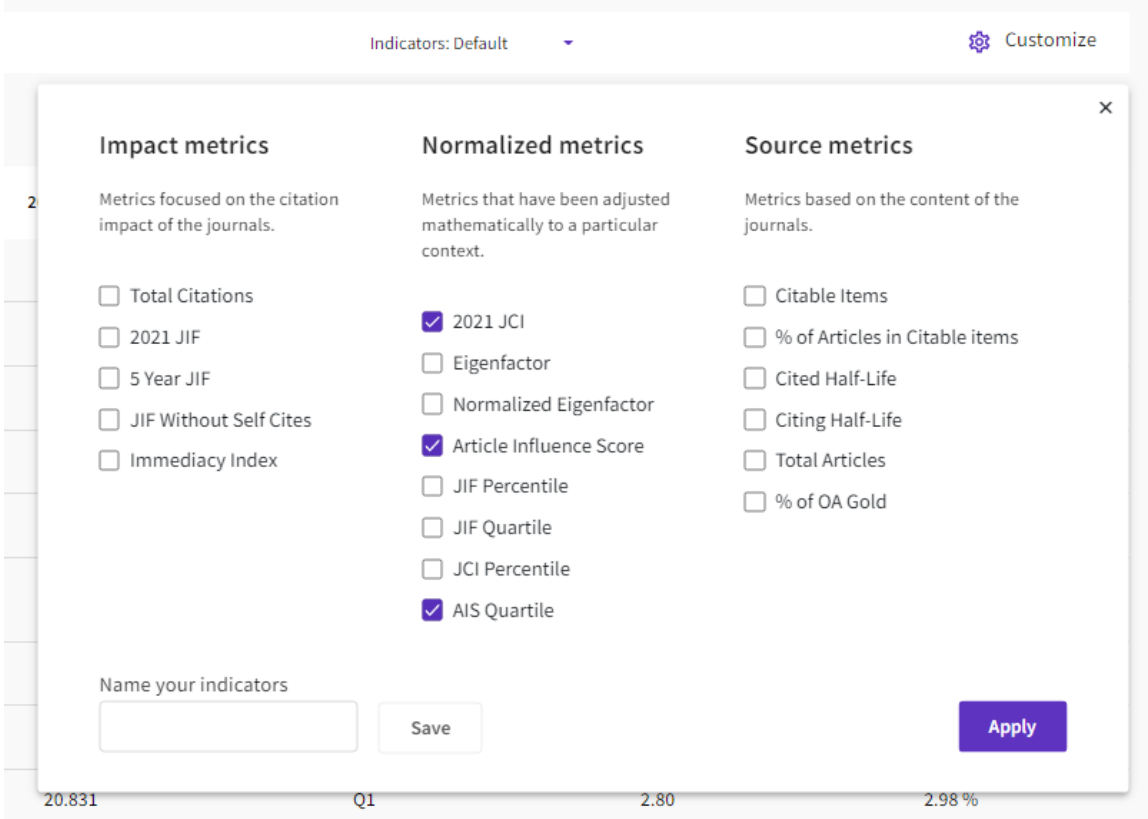

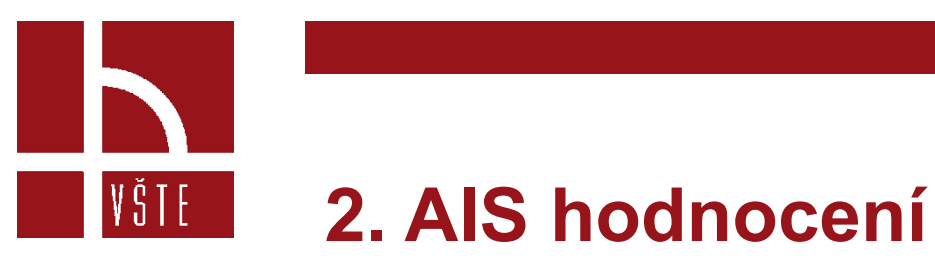

**Filter** 

- Zobrazí se nám seznam periodik, které jsou v tomto oboru hodnocené. Můžeme si je pro snazší vyhledávání seřadit abecedně, kliknutím na "Journal name" vlevo nahoře. Vpravo nahoře potom vidíme kategorii AIS Quartile.
- Hodnocení lze vyhledat i opačným směrem → vyhledání periodika → vyfiltrování oboru, ve kterém je hodnoceno.
- I v tomto případě databáze pracuje pouze s kvartily. Případné zařazení do decilu lze ověřit pouze prací s bibliometrickými údaji, viz předchozí manuál 2021: https://is.vstecb.cz/auth/do/vste/prorektor\_pro\_tvurci\_cinnost/seminare\_a\_podklady\_k\_tc/

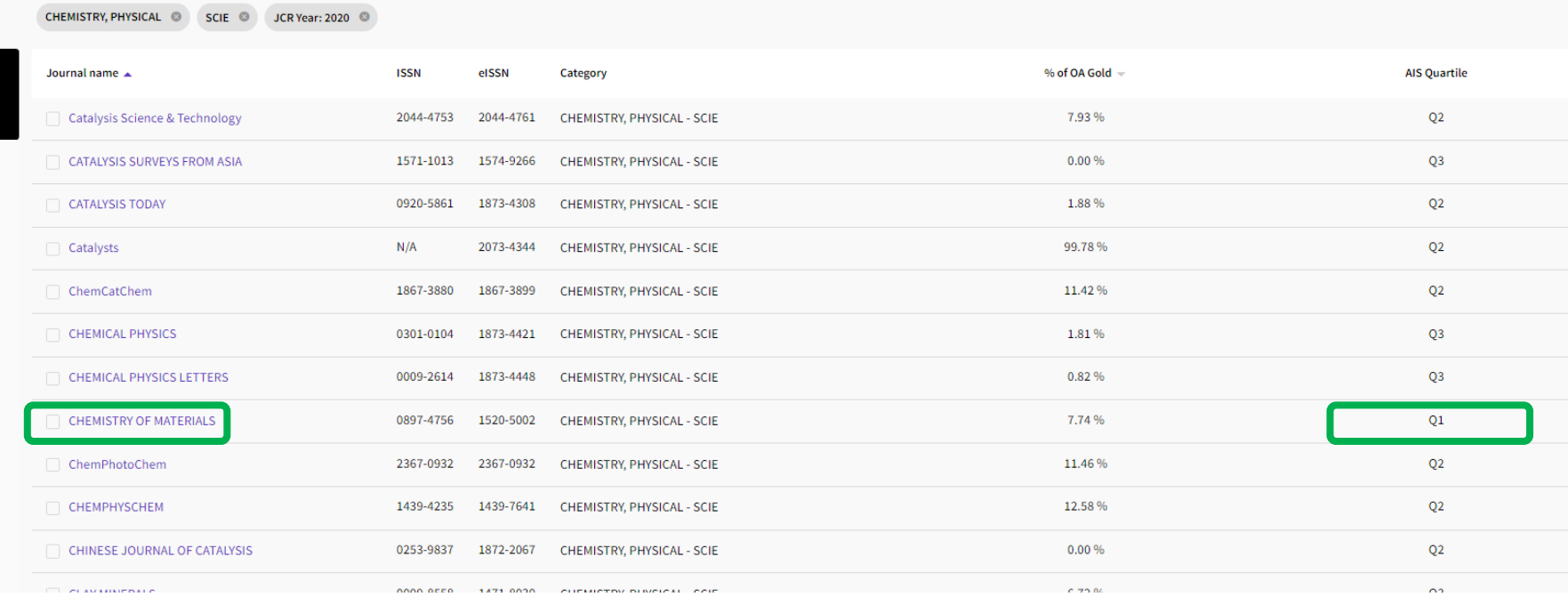

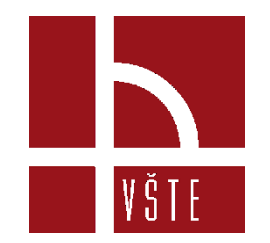